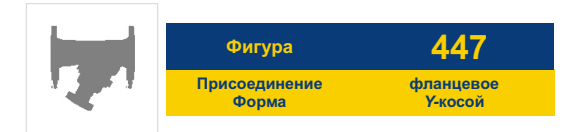

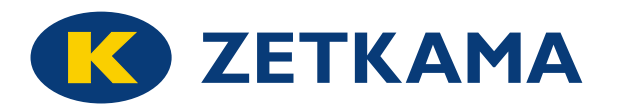

# **БАЛАНСИРОВОЧНЫЕ КЛАПАНЫ**

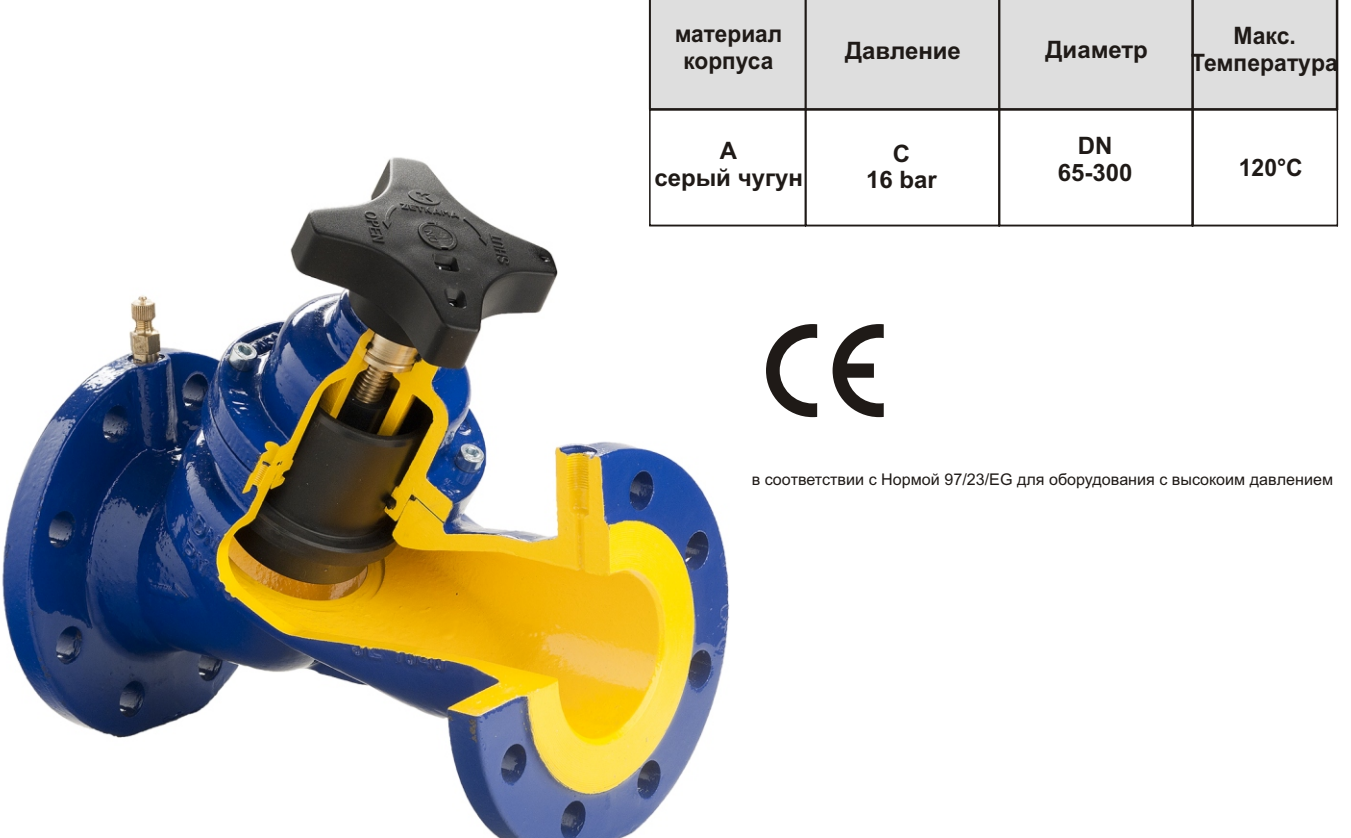

**We design the State** 

#### **ХАРАКТЕРИСТИКА**

- высокий уровень плотности (класс А по норме EN-12266-1)
- закрытая конструкция
- безопасен для окружающей среды
- испытания и анализ в соответствии с нормой EN-12266-1
- фланцевые отверстия в соответствии с нормой EN 1092-2
- Длина застройки в соответствии с нормой EN 558-1 последовательно 1

# **ПРИМЕНЕНИЕ**

- для холодной и горячей промышленной воды
- теплосети и отопление
- для промышленных технологий
- Охлодительные сети и климатизация

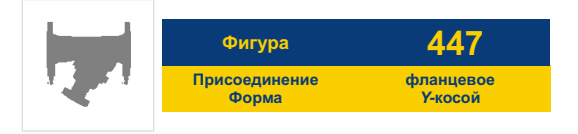

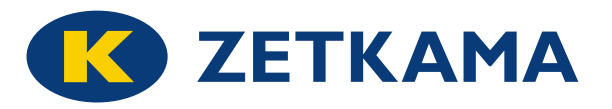

# **МАТЕРИАЛЫ**

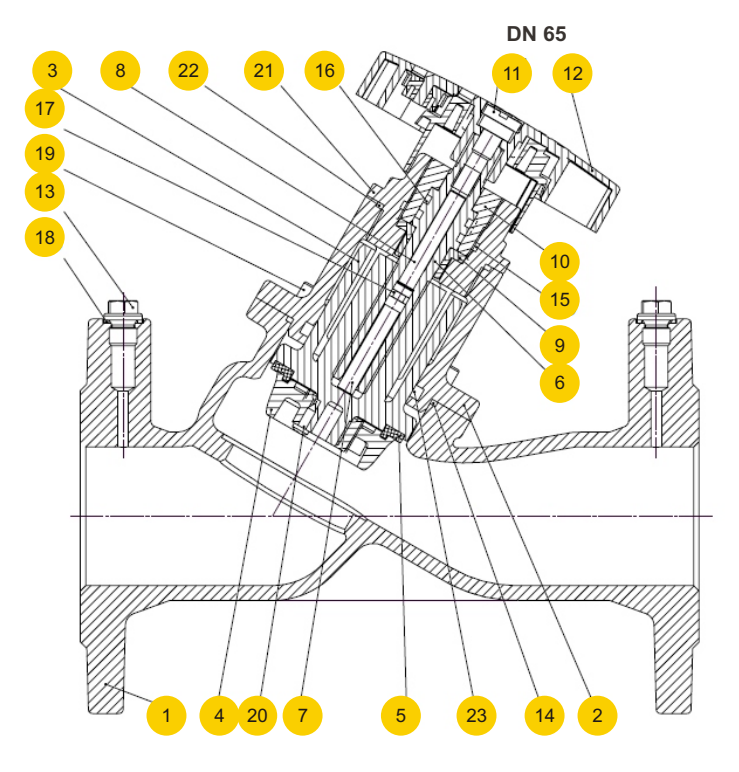

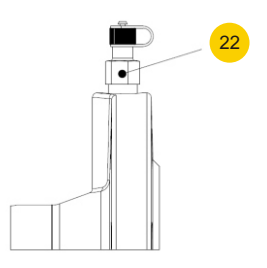

**DN 80-150** 

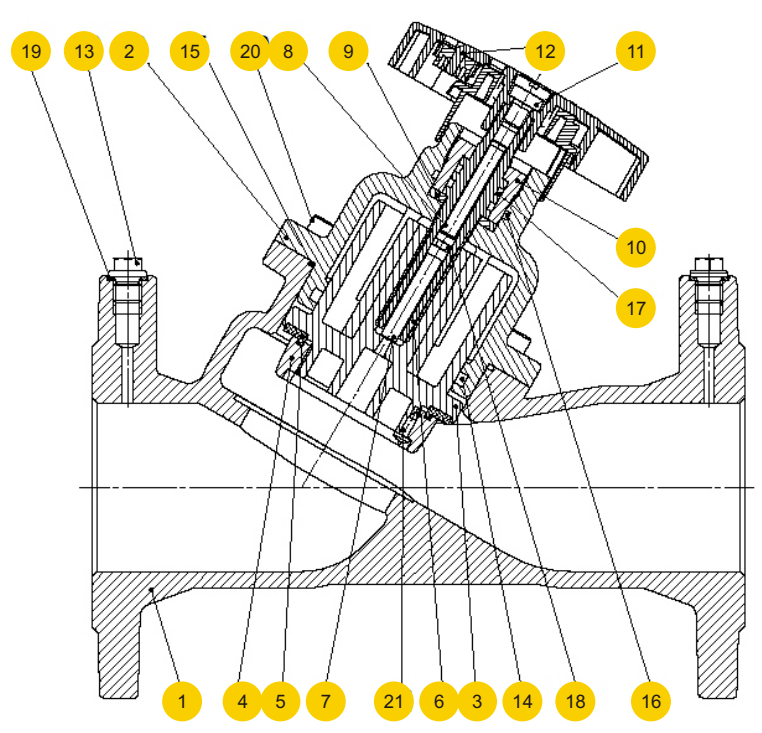

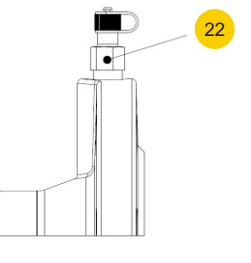

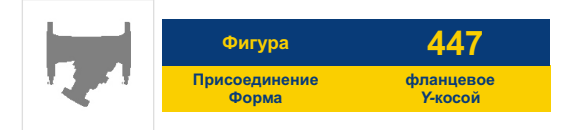

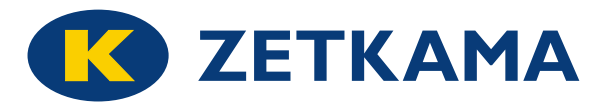

# **МАТЕРИАЛЫ**

#### **DN 65-150**

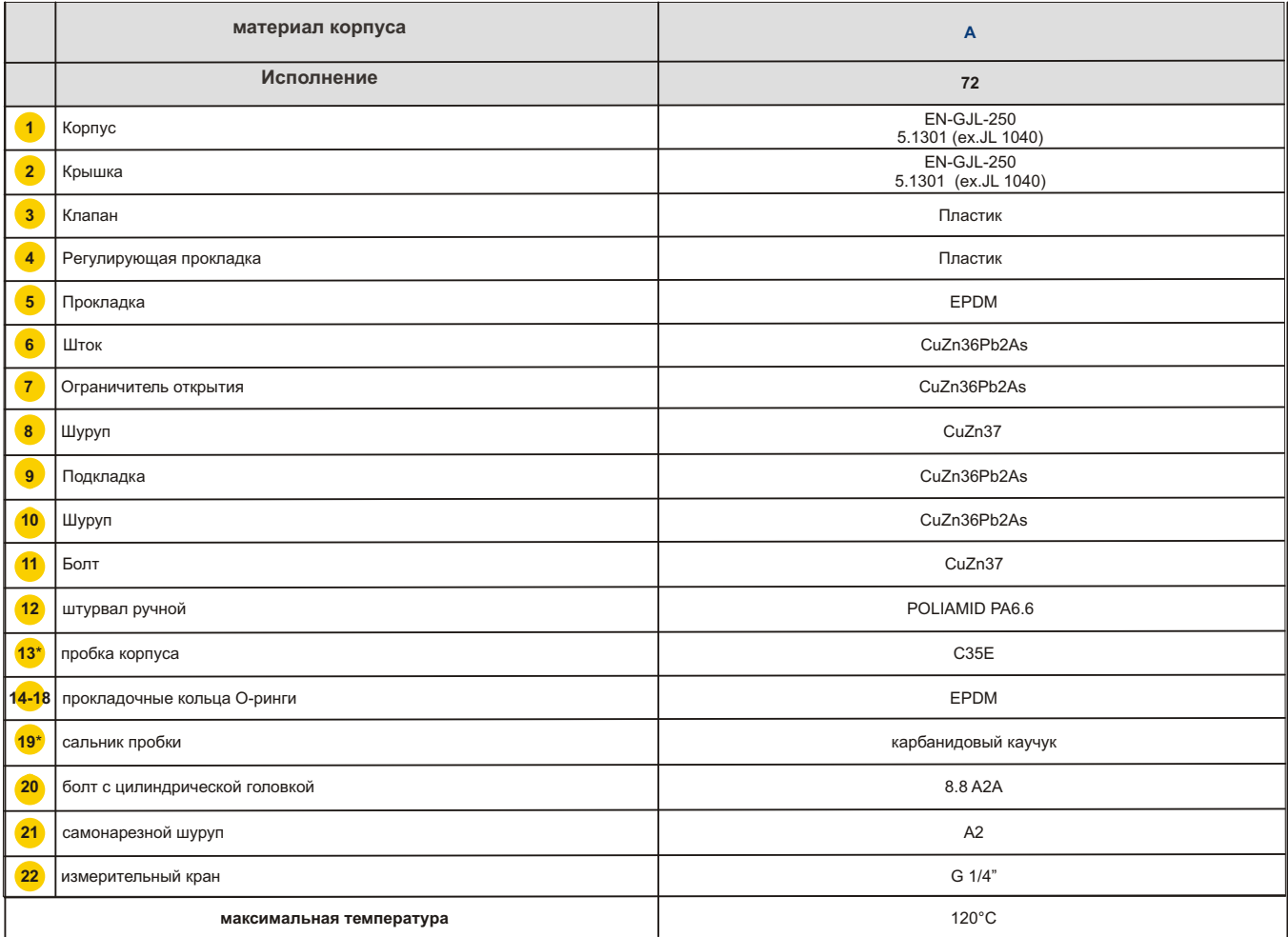

\* необязательный*l*

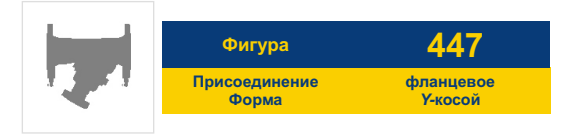

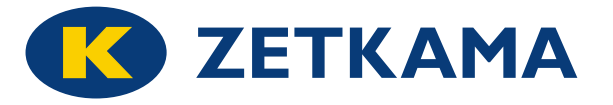

# **МАТЕРИАЛЫ**

**DN 200-300**

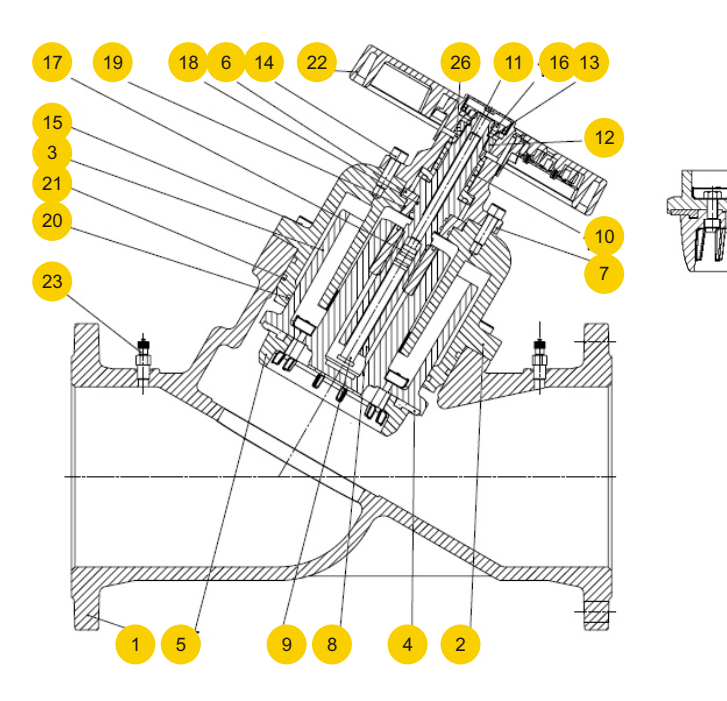

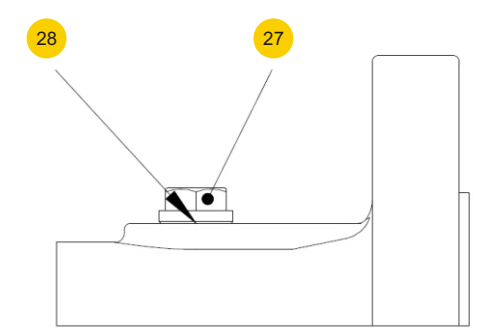

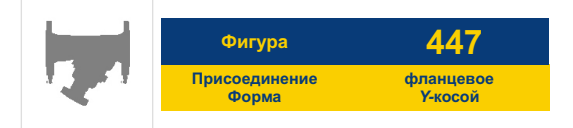

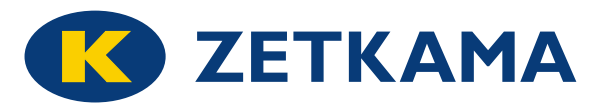

# **МАТЕРИАЛЫ**

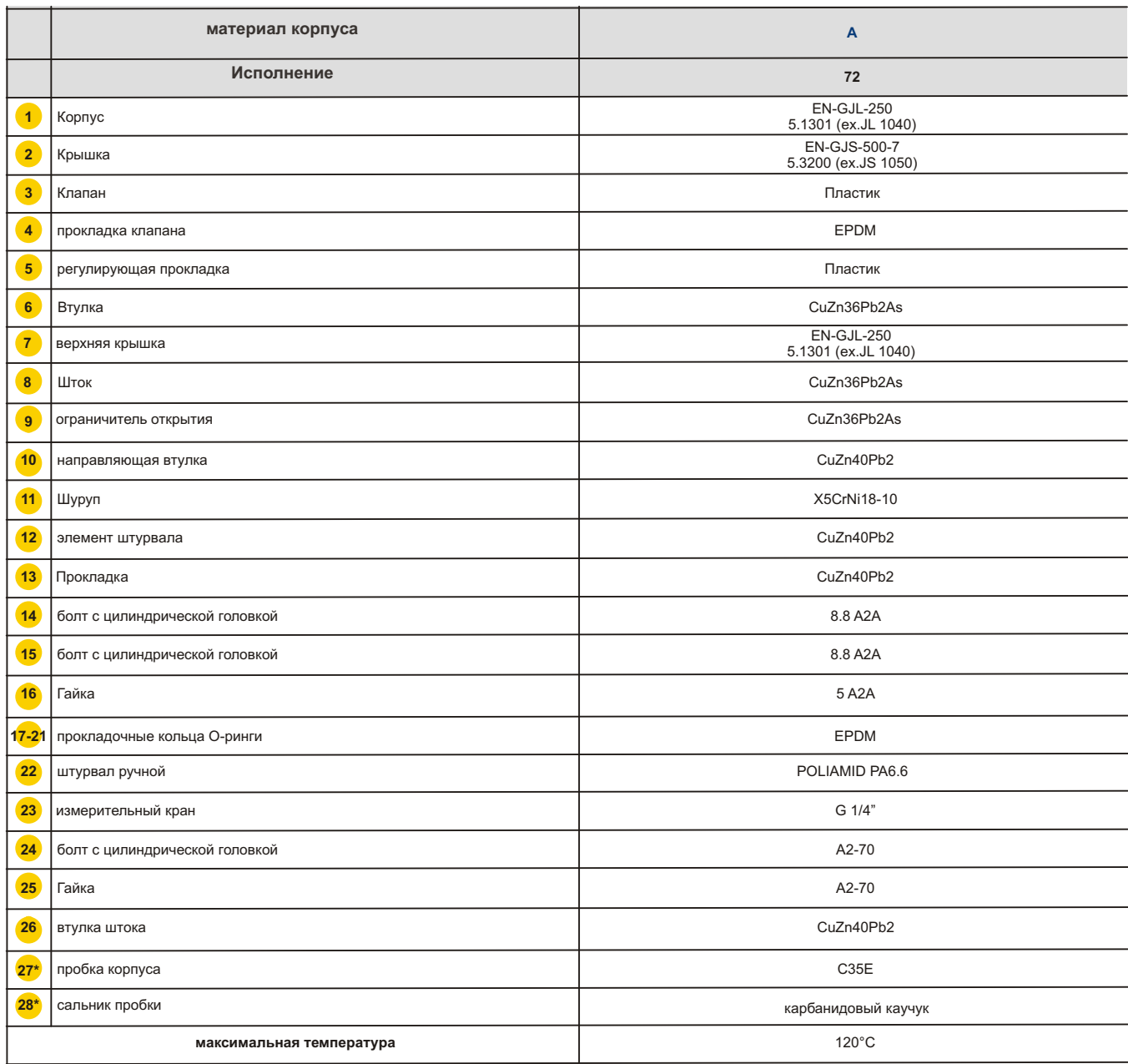

**DN 200-300**

\* необязательный

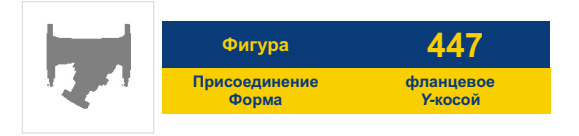

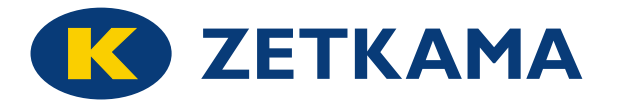

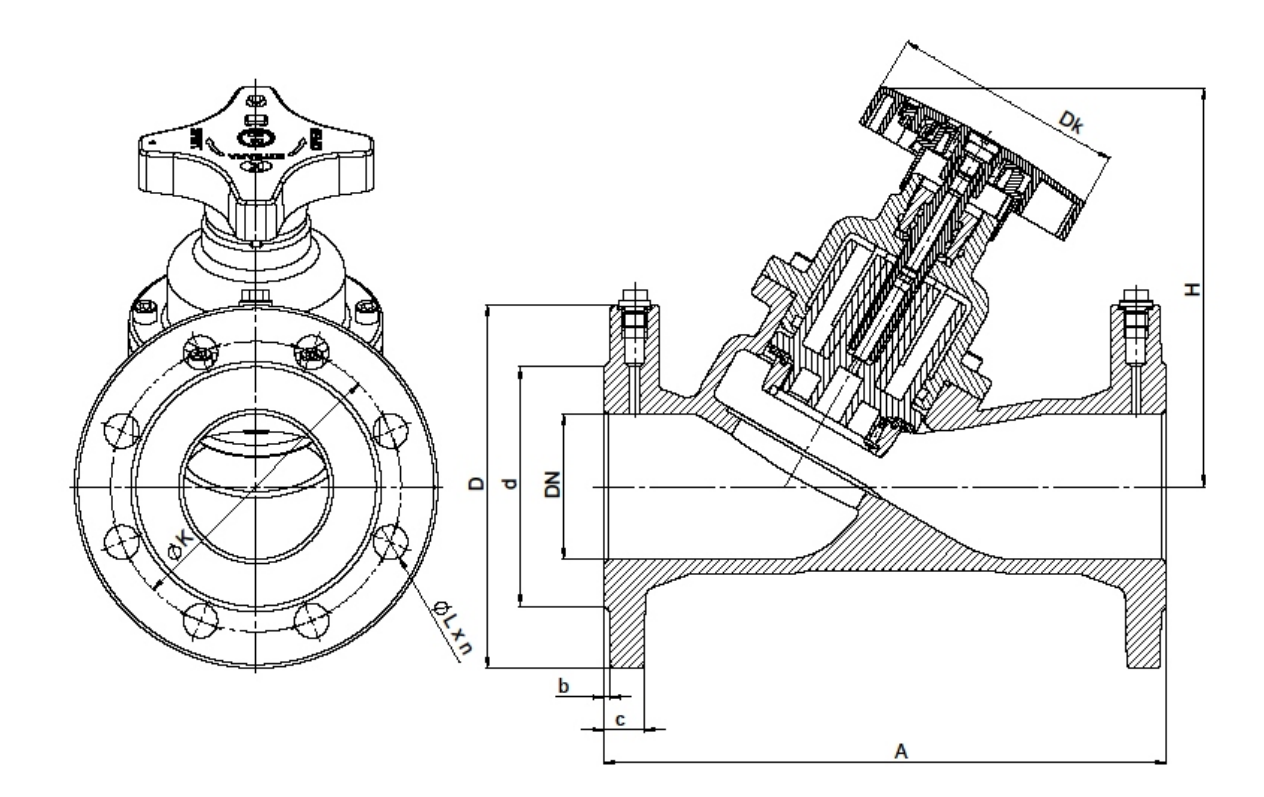

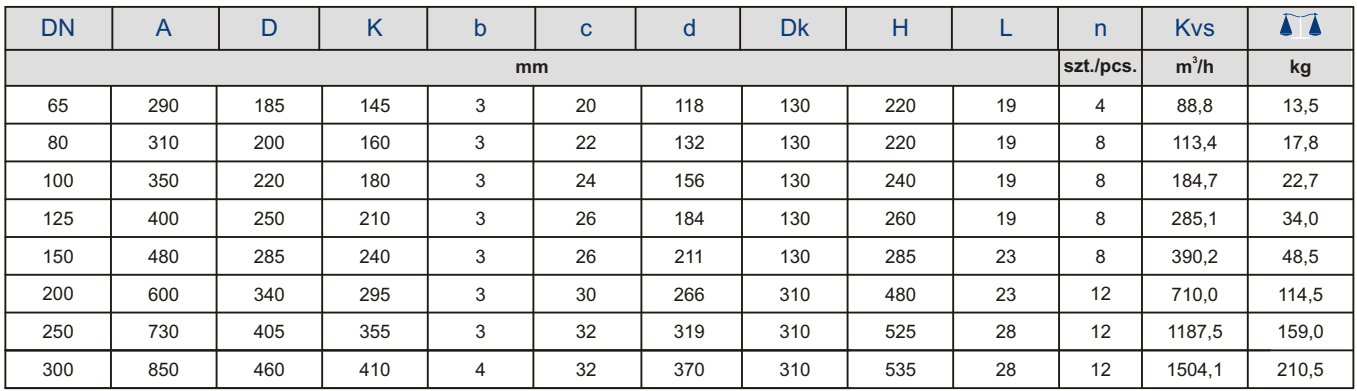

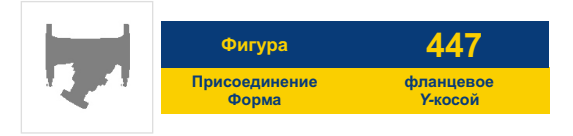

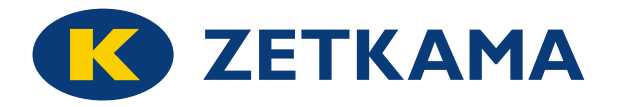

**РАЗМЕРЫ** *ASME B16.1 class 125*

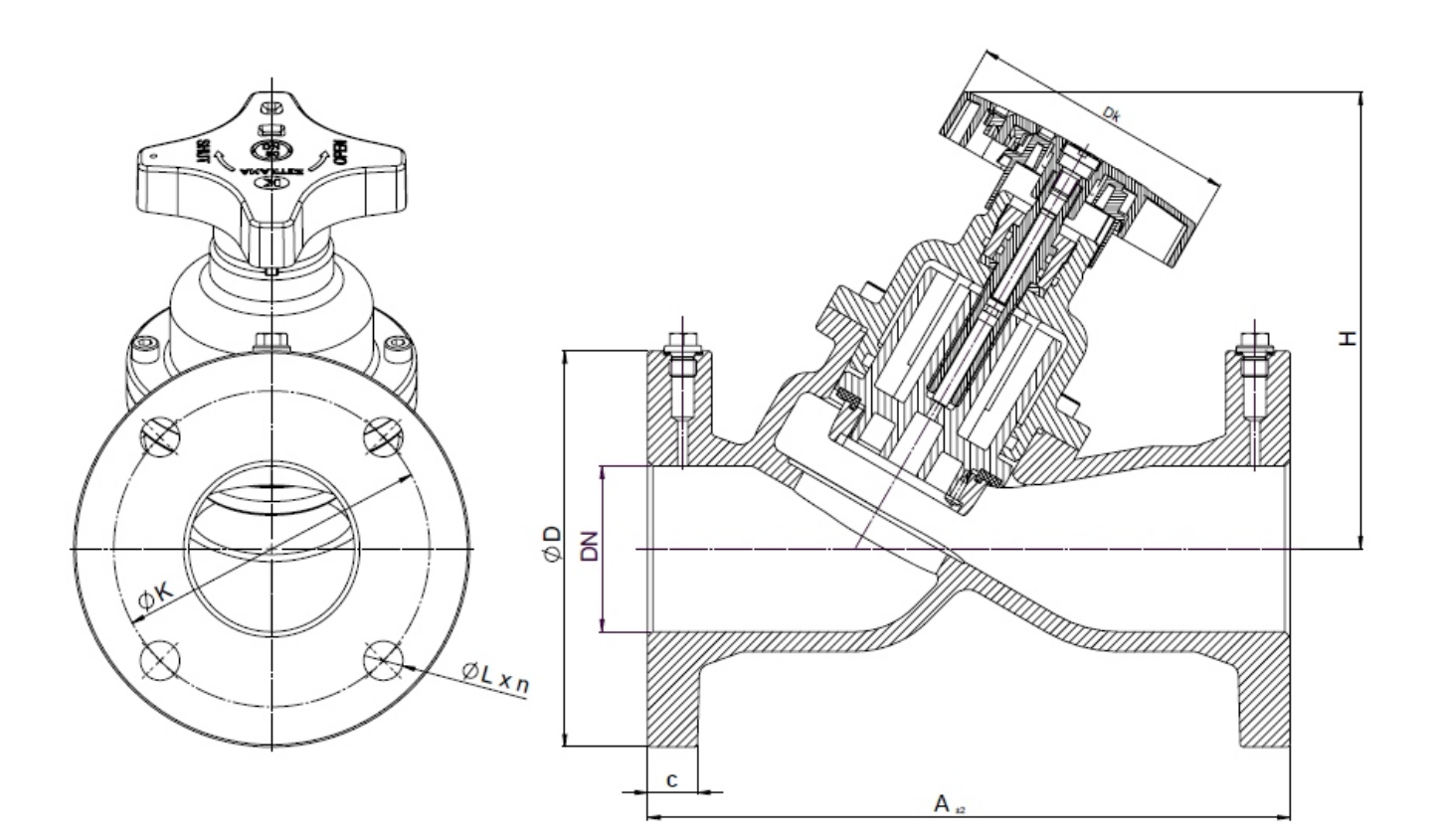

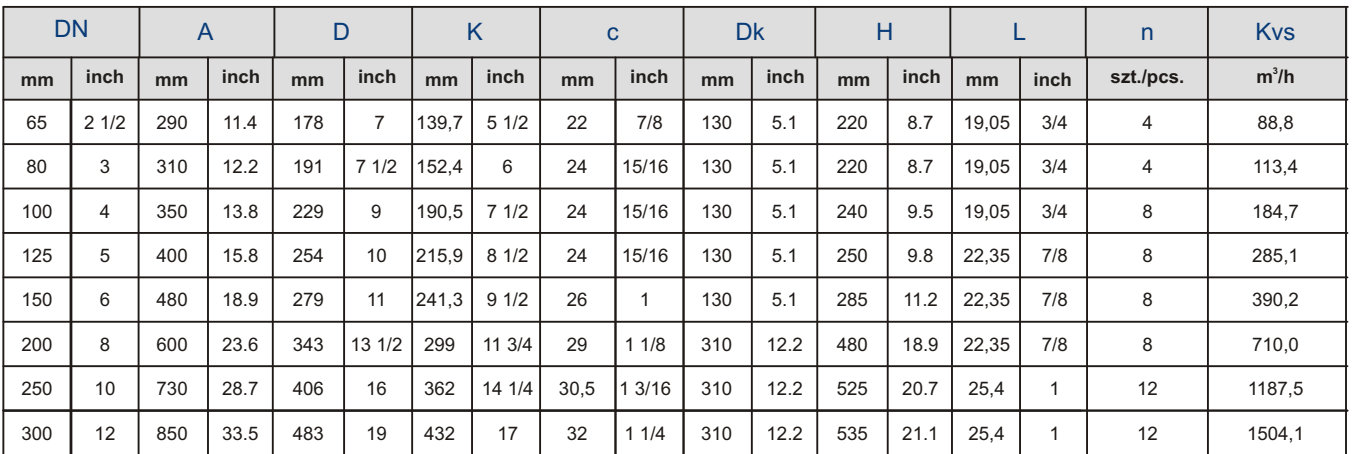

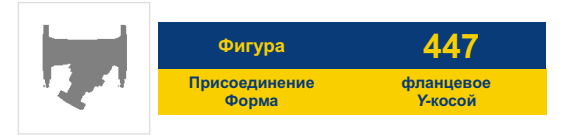

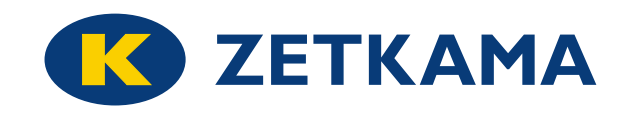

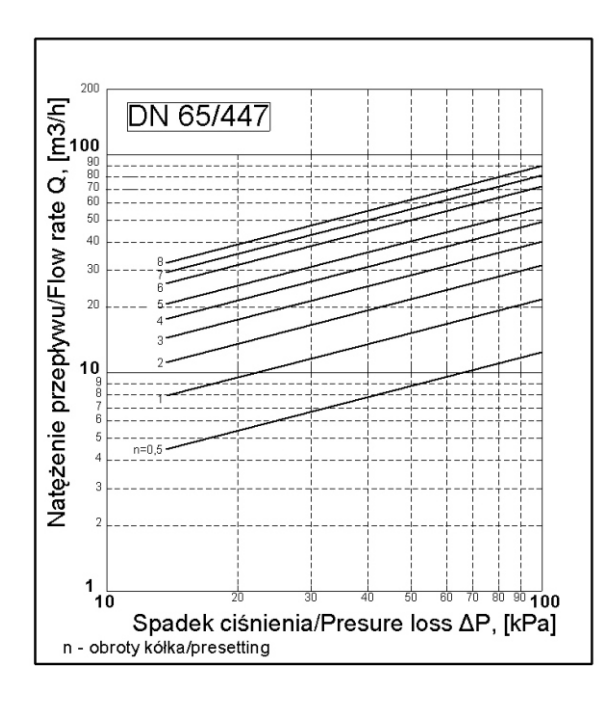

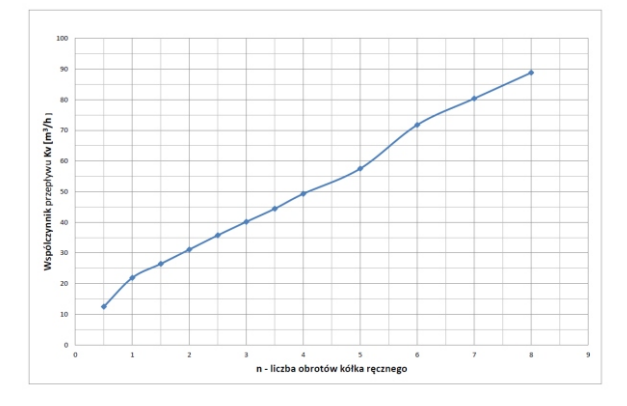

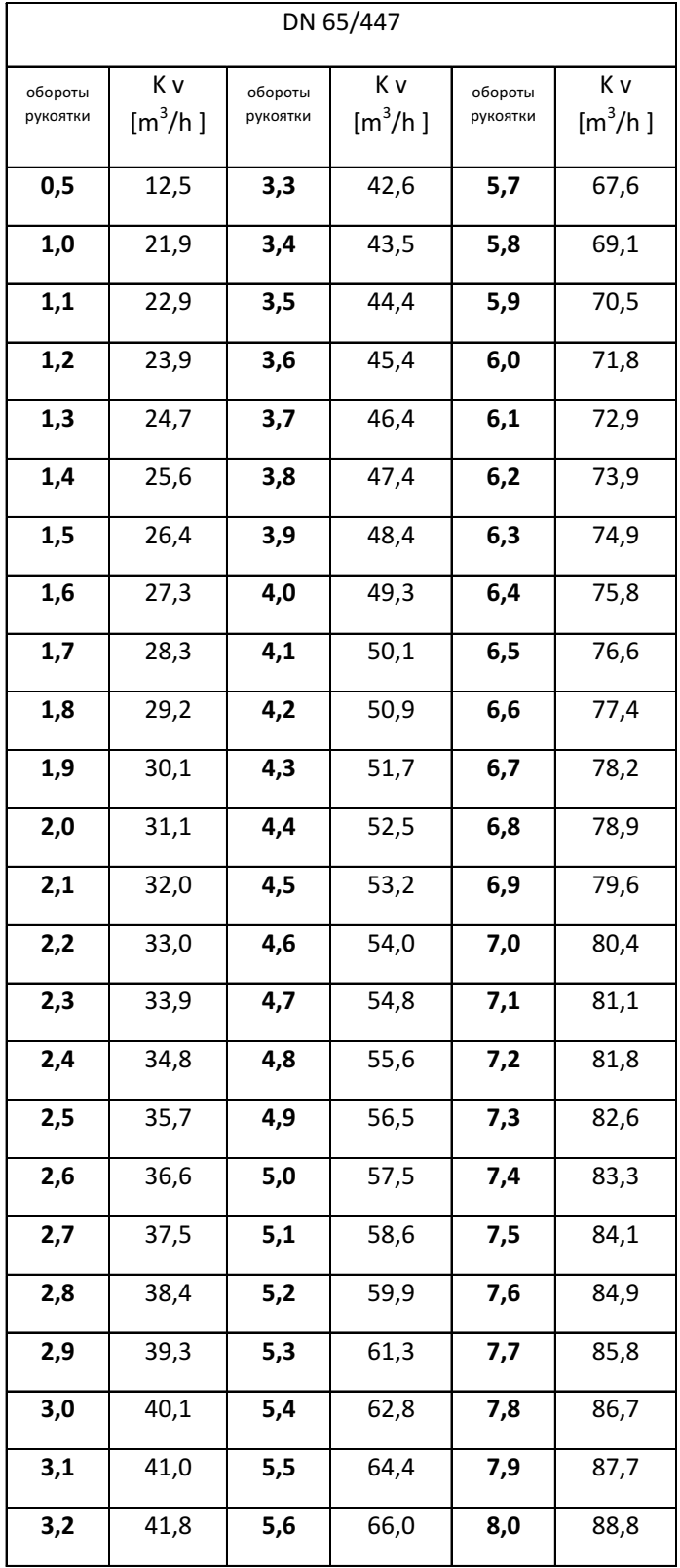

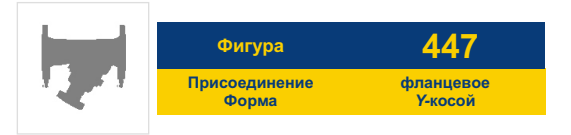

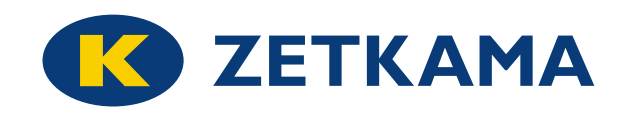

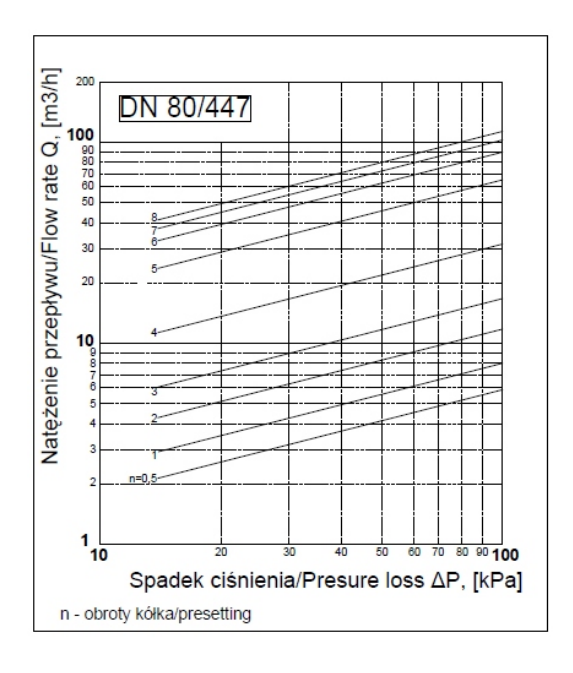

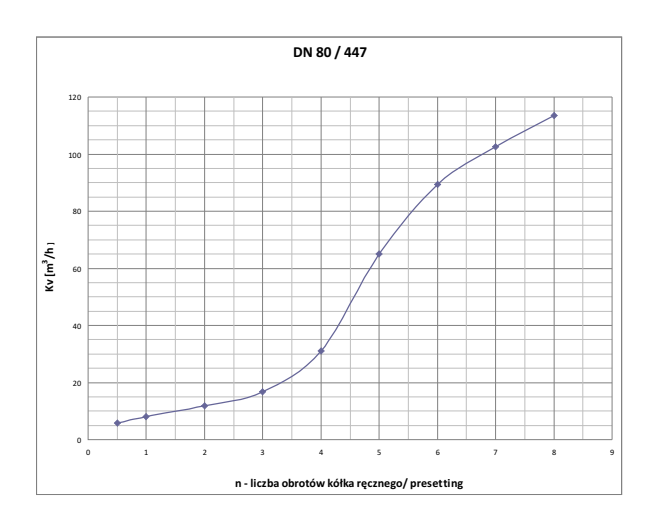

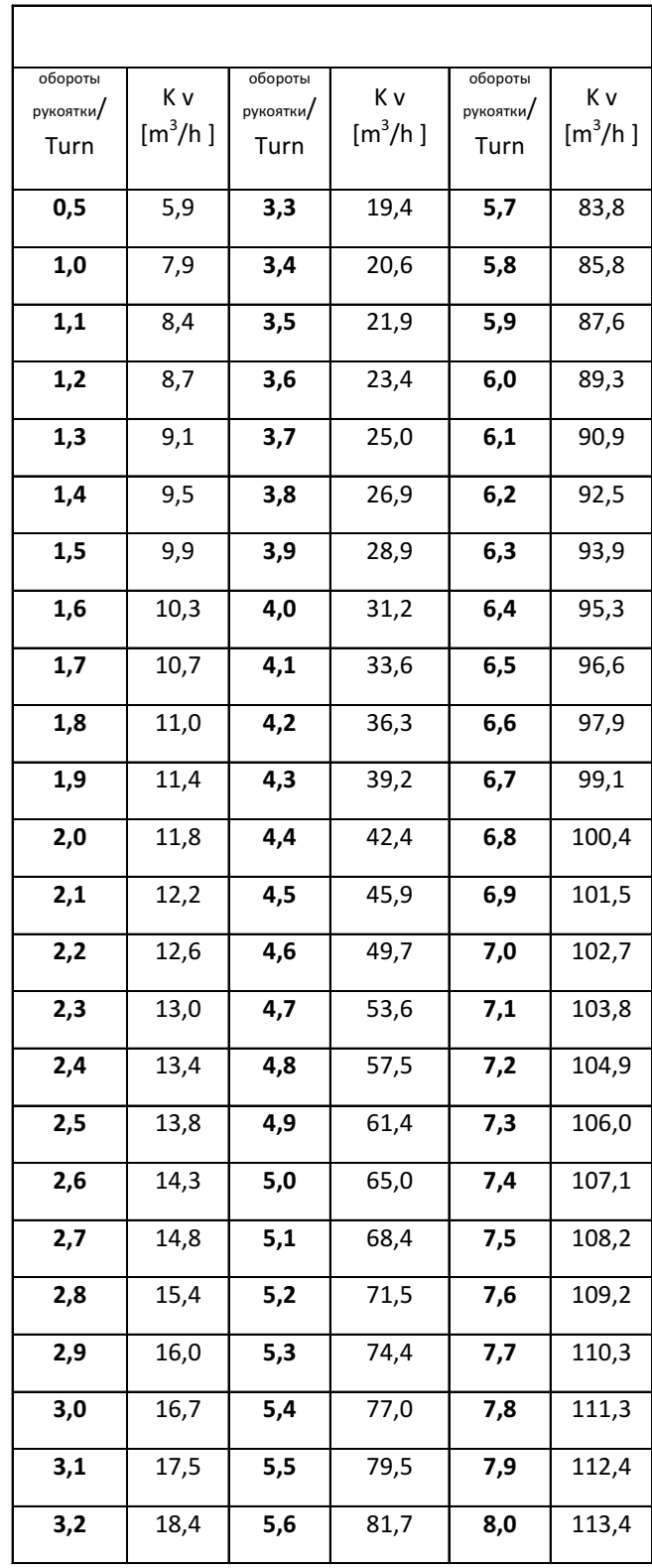

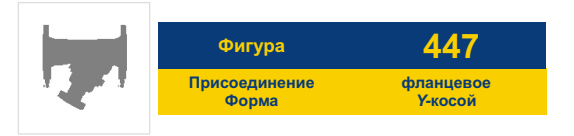

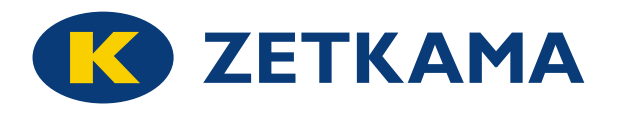

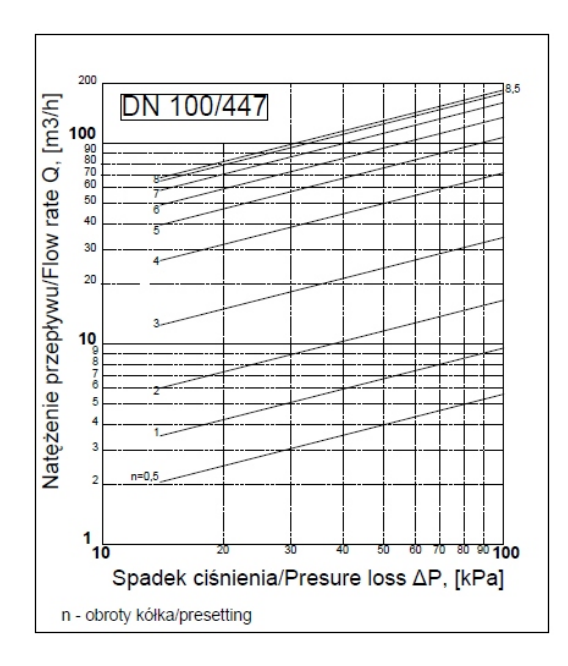

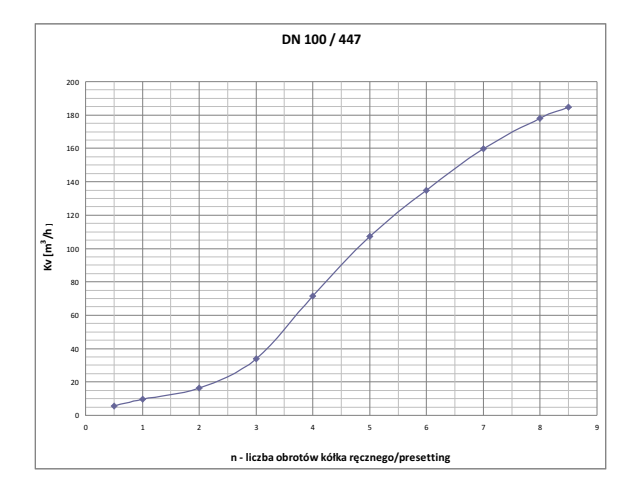

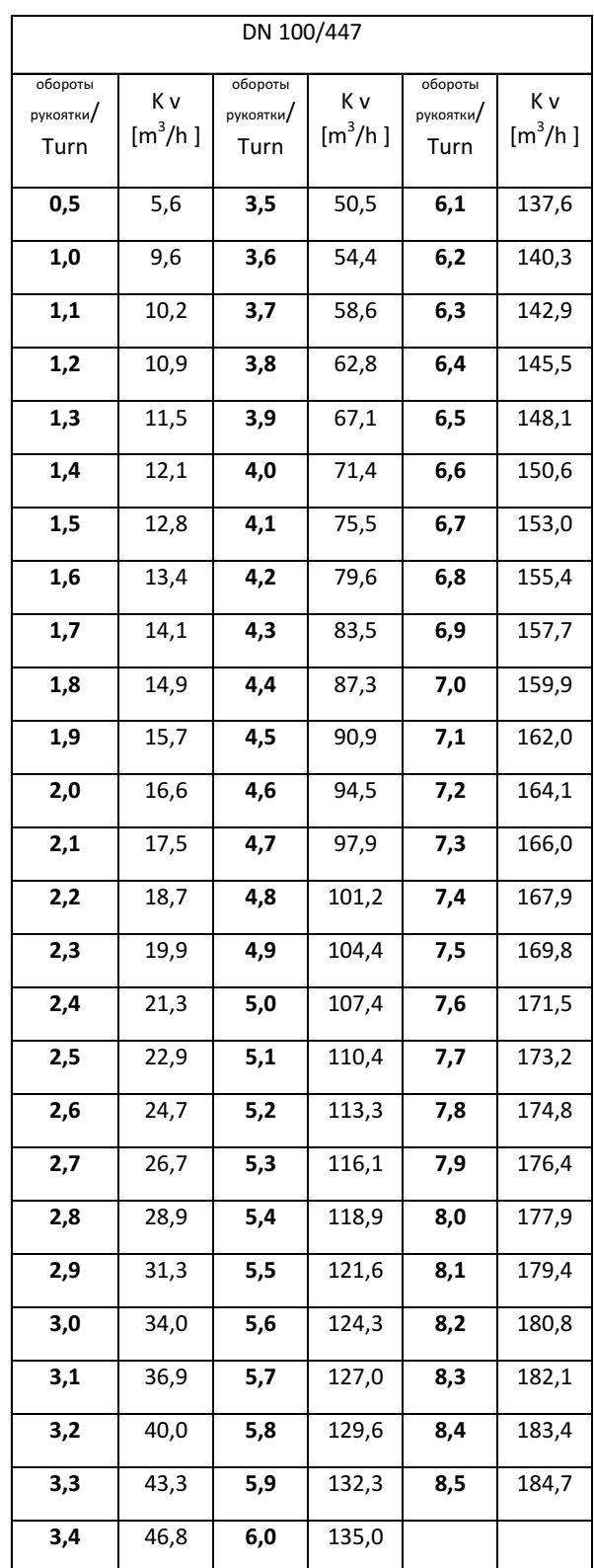

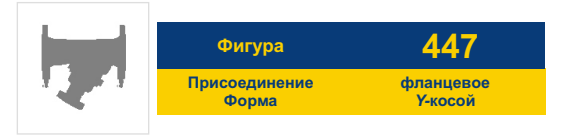

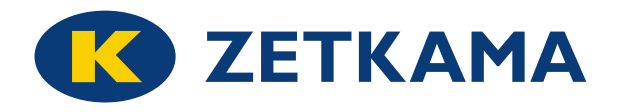

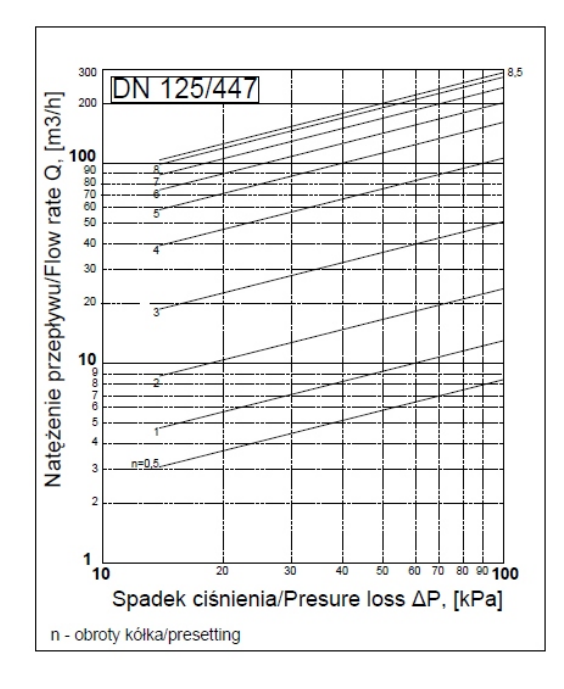

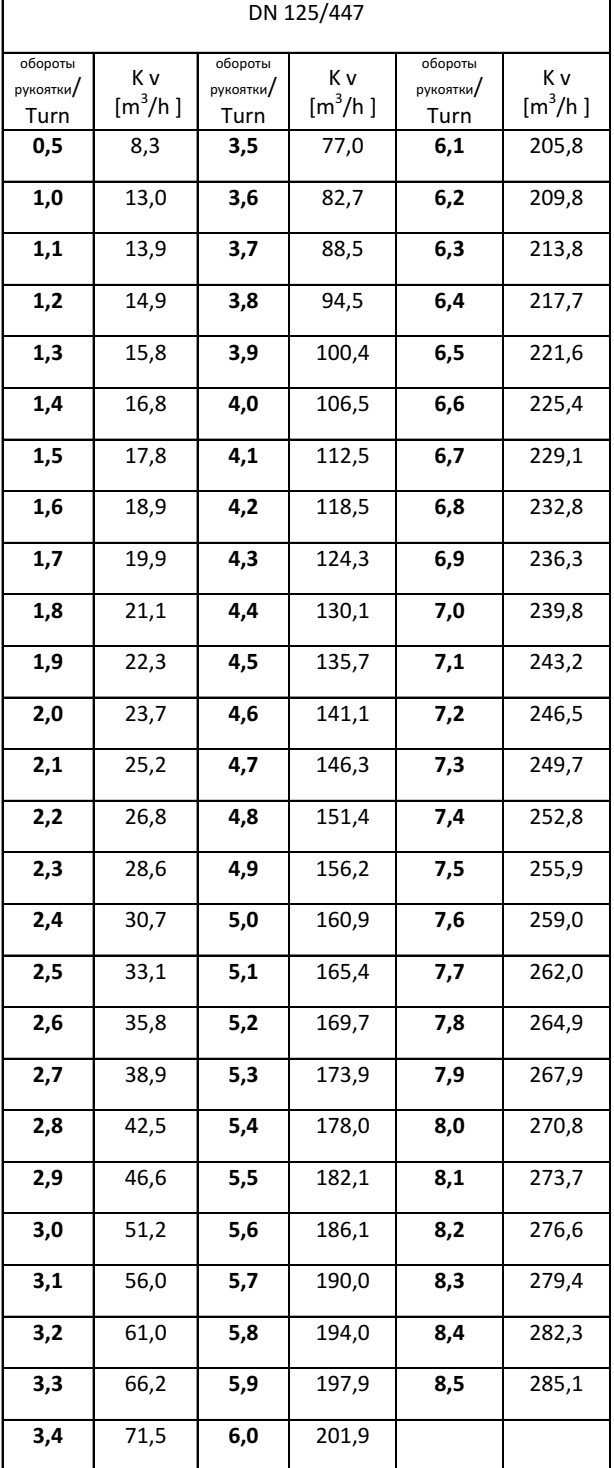

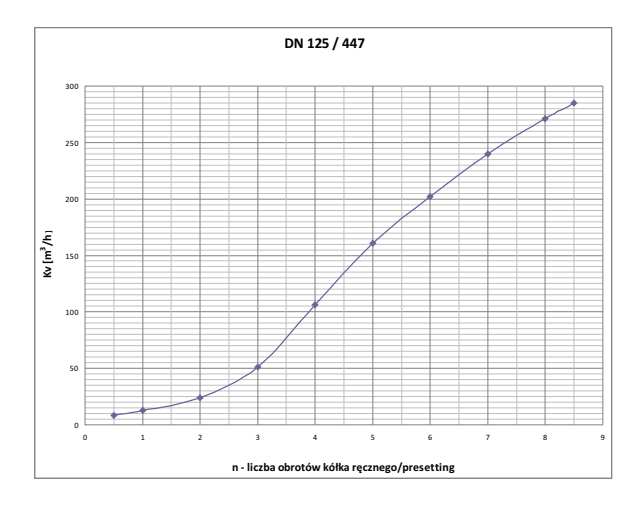

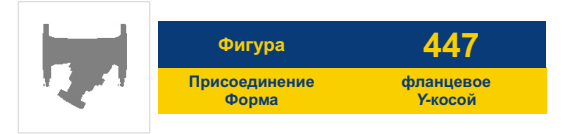

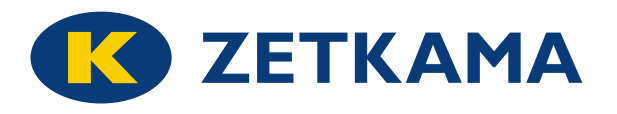

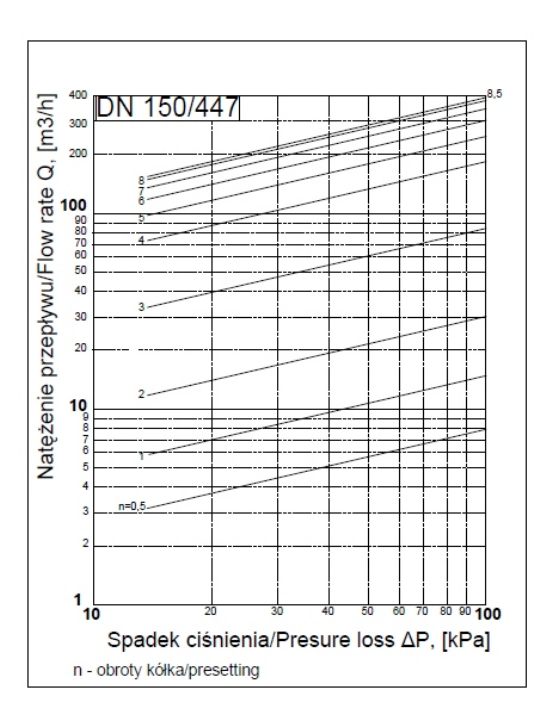

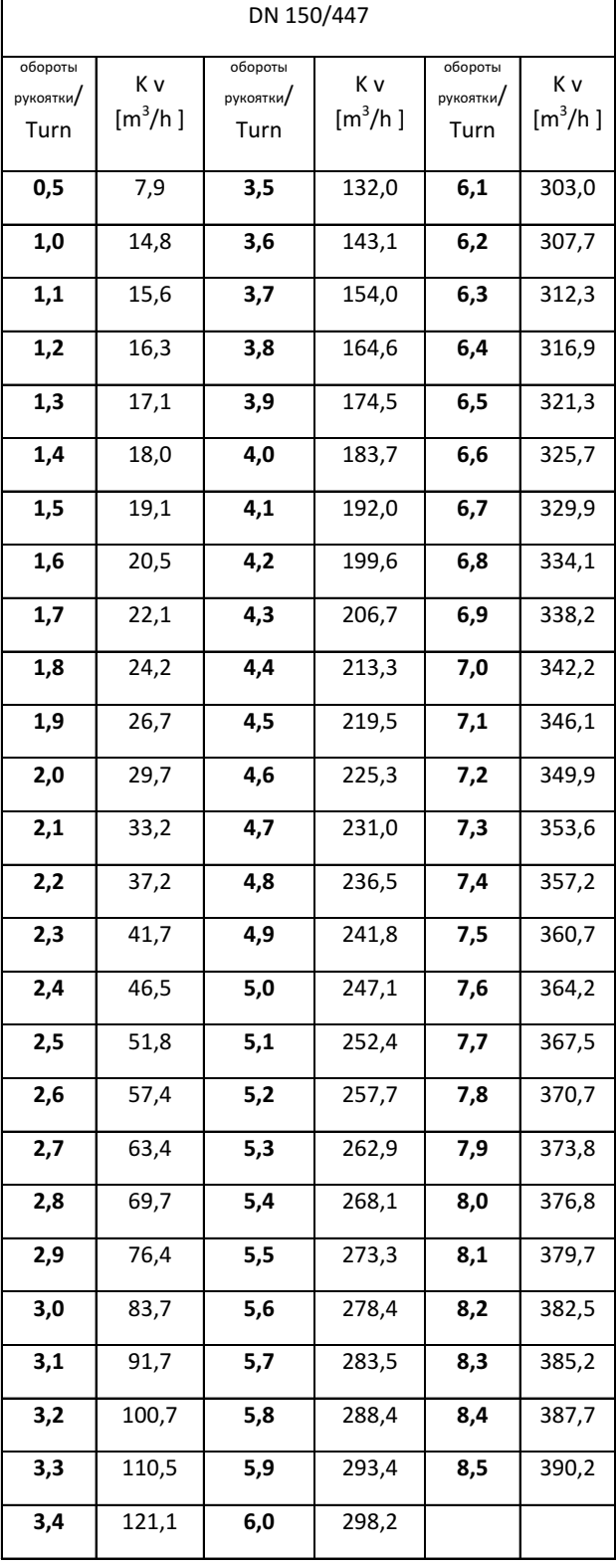

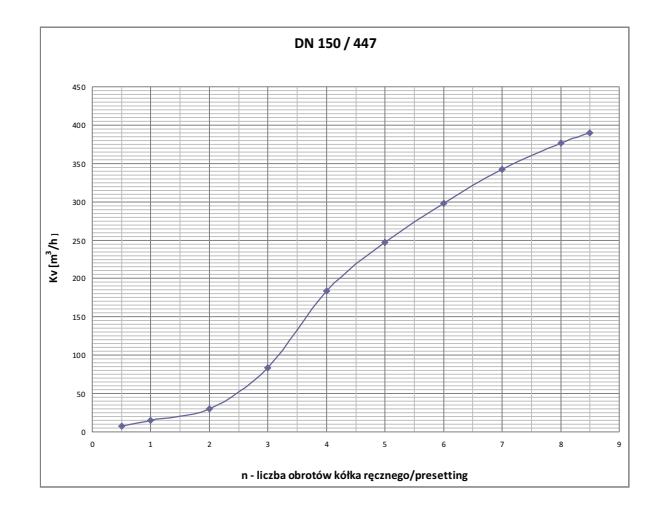

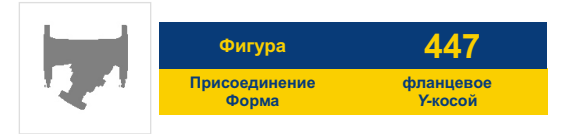

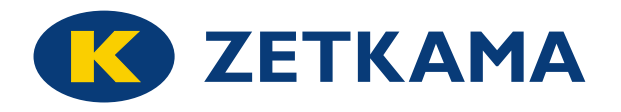

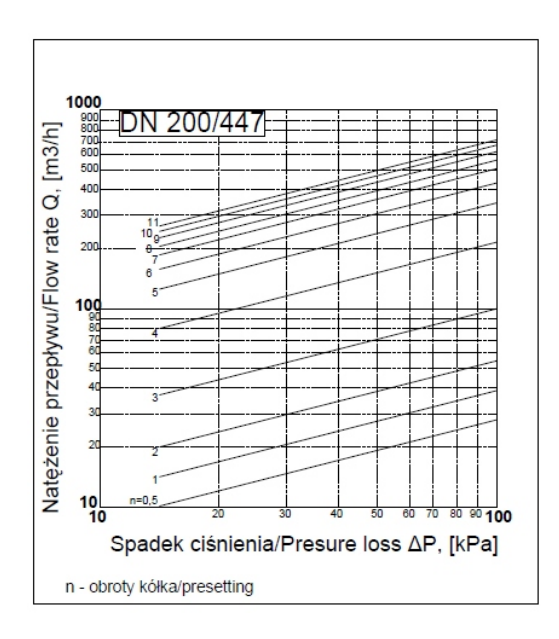

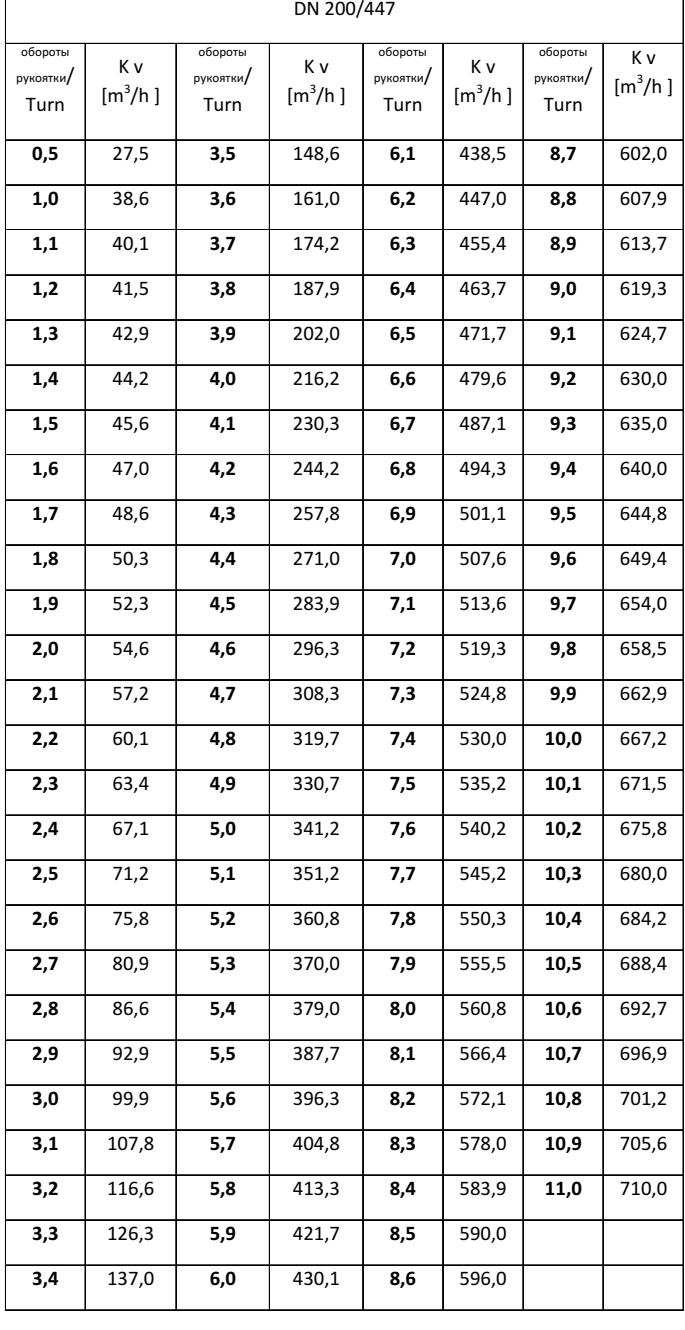

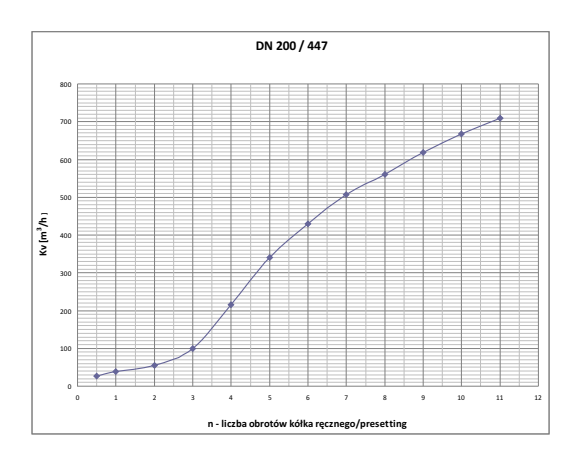

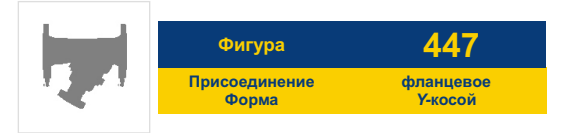

# **K ZETKAMA**

# **ГИДРАВЛИЧЕСКИЕ ХАРАКТЕРИСТИКИ DN250**

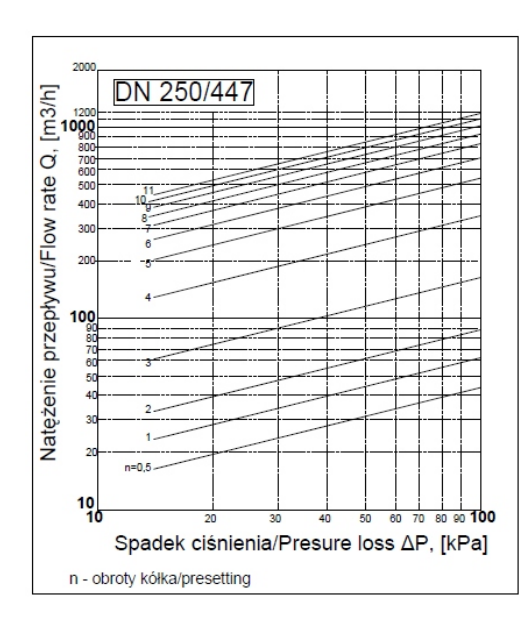

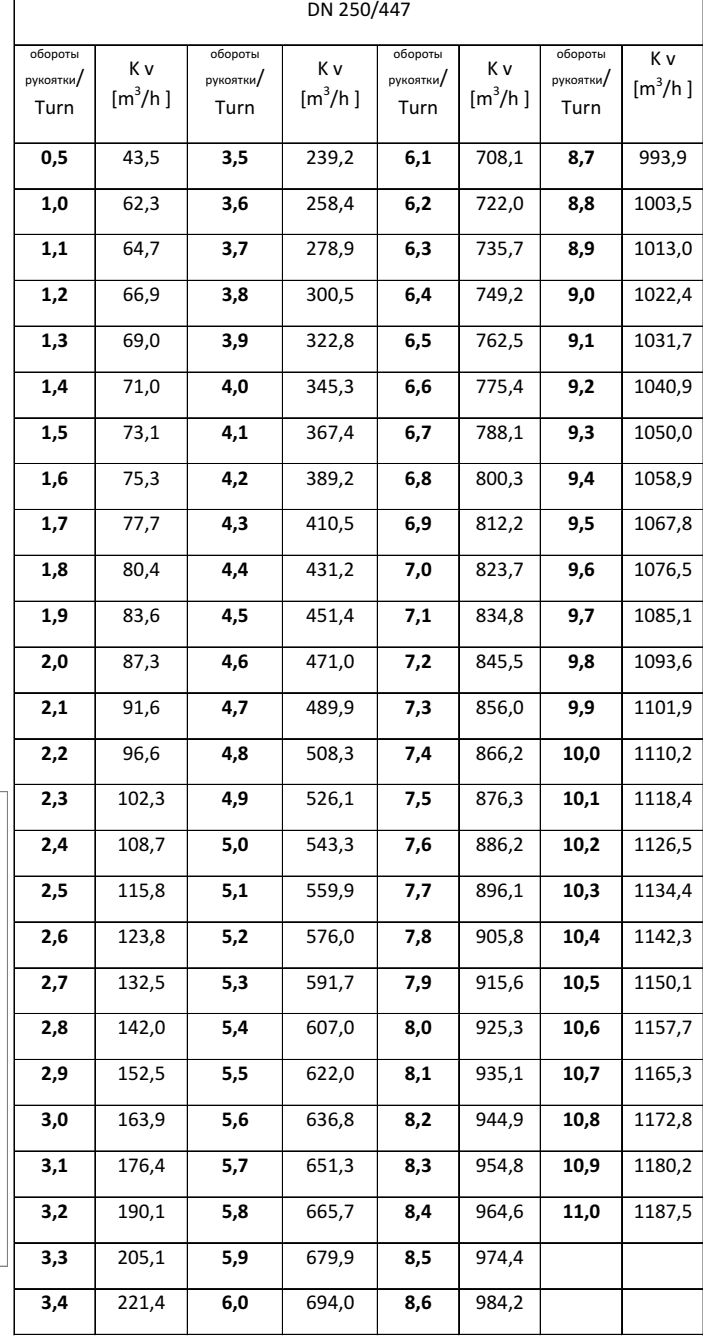

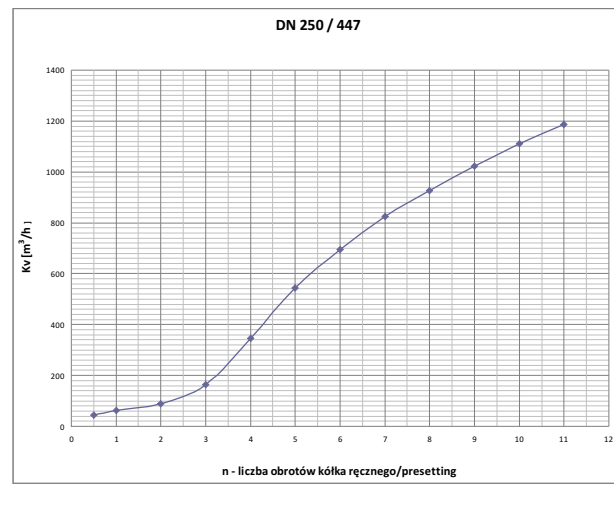

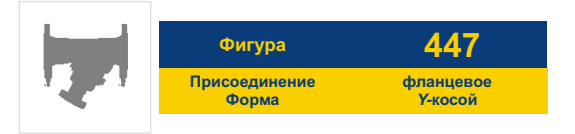

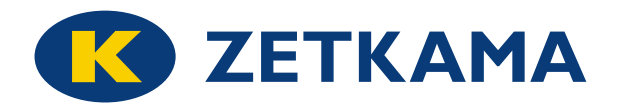

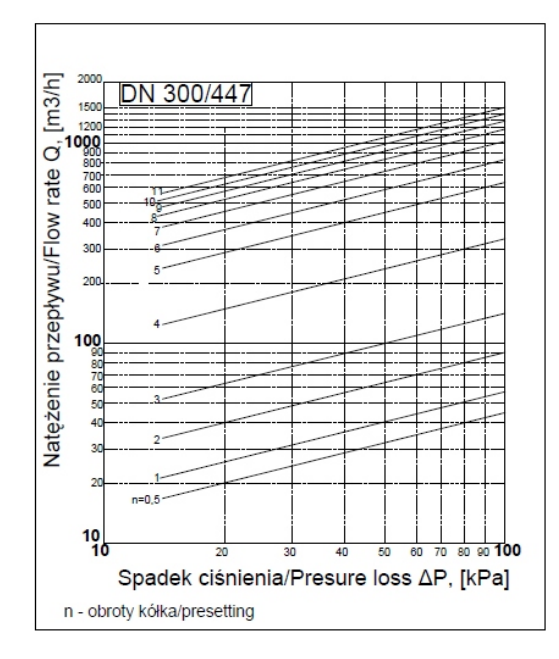

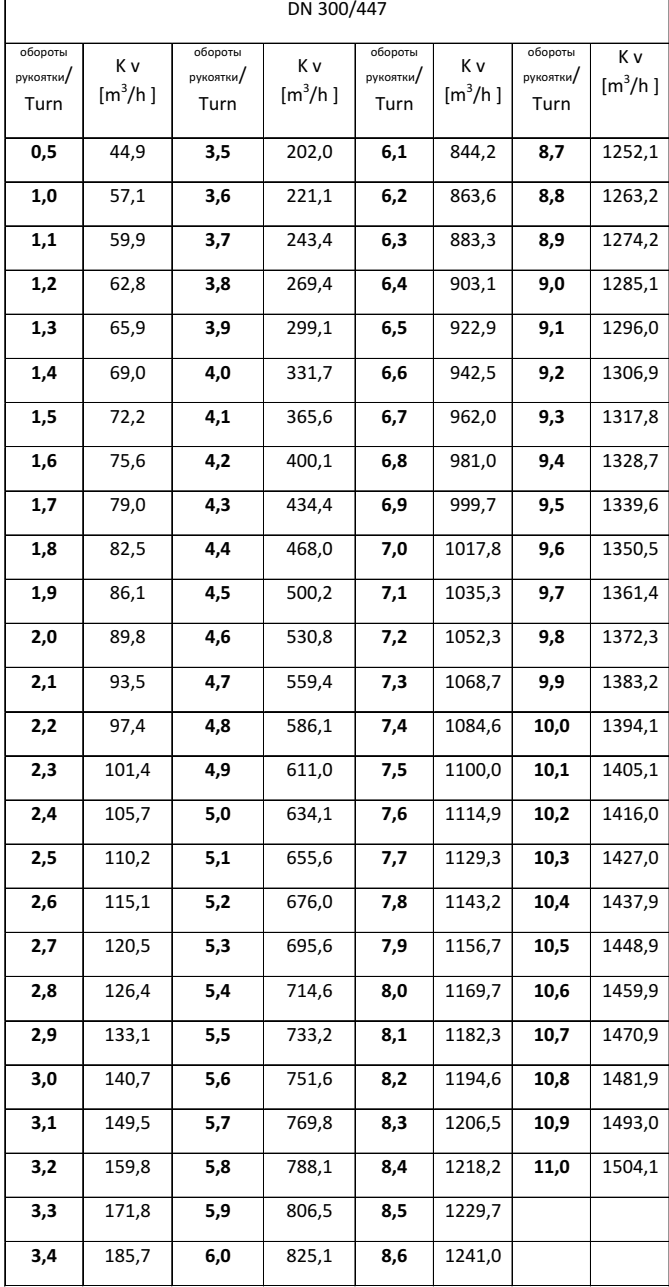

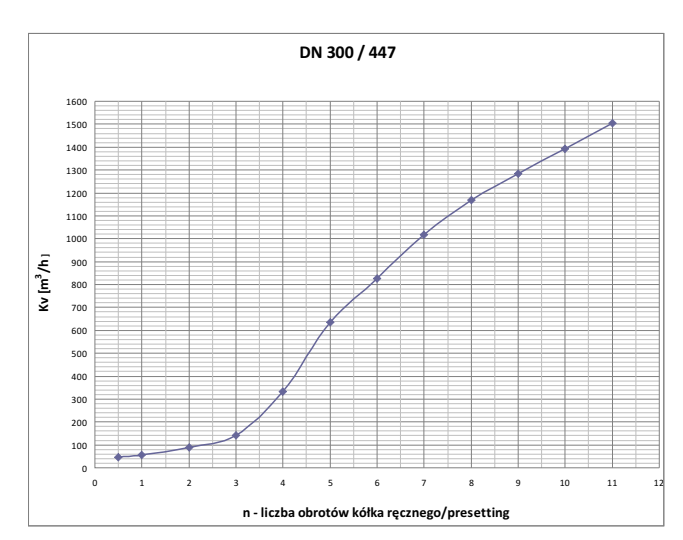

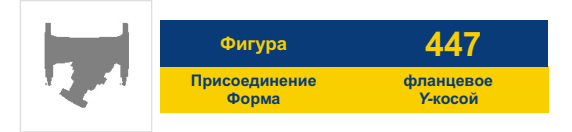

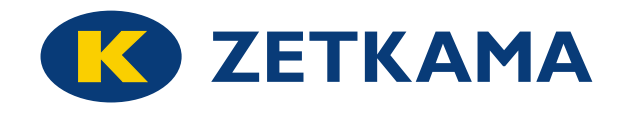

# **ТОЛЕРАНЦИЯ ПОТОКА В ЗАВИСИМОСТИ ОТ НАСТРОЙКИ DN 65-150**

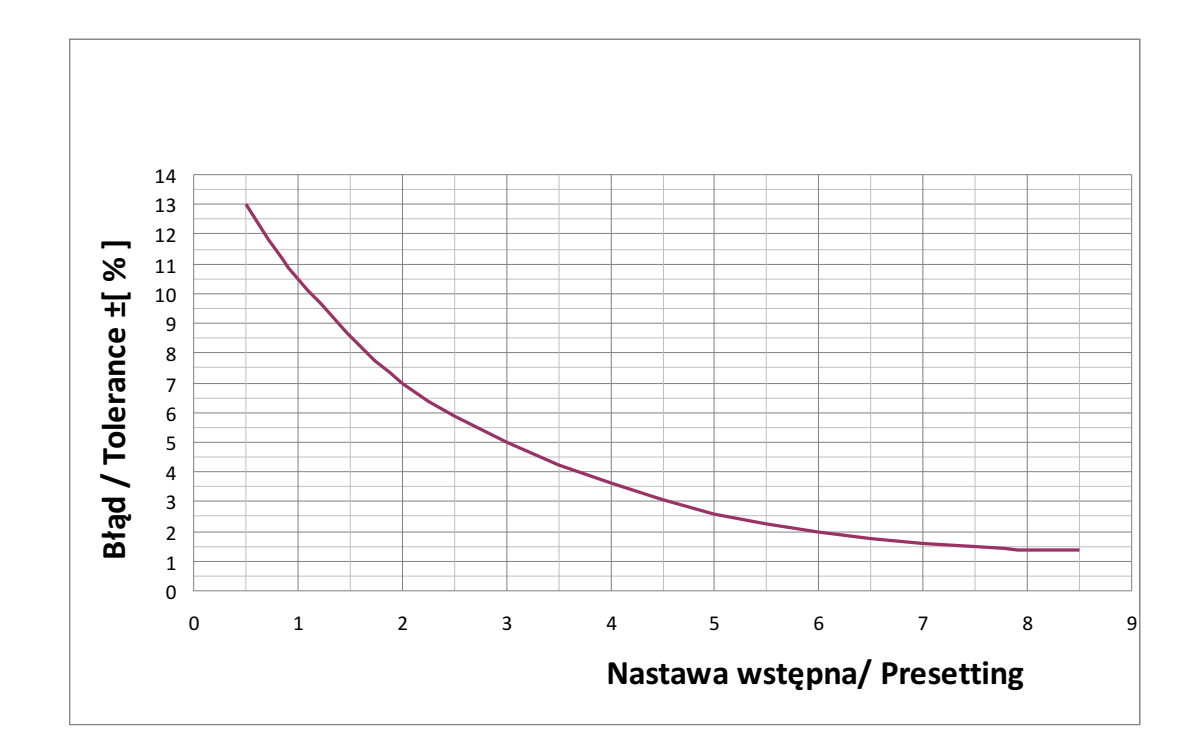

# **ТОЛЕРАНЦИЯ ПОТОКА В ЗАВИСИМОСТИ ОТ НАСТРОЙКИ DN 200-300**

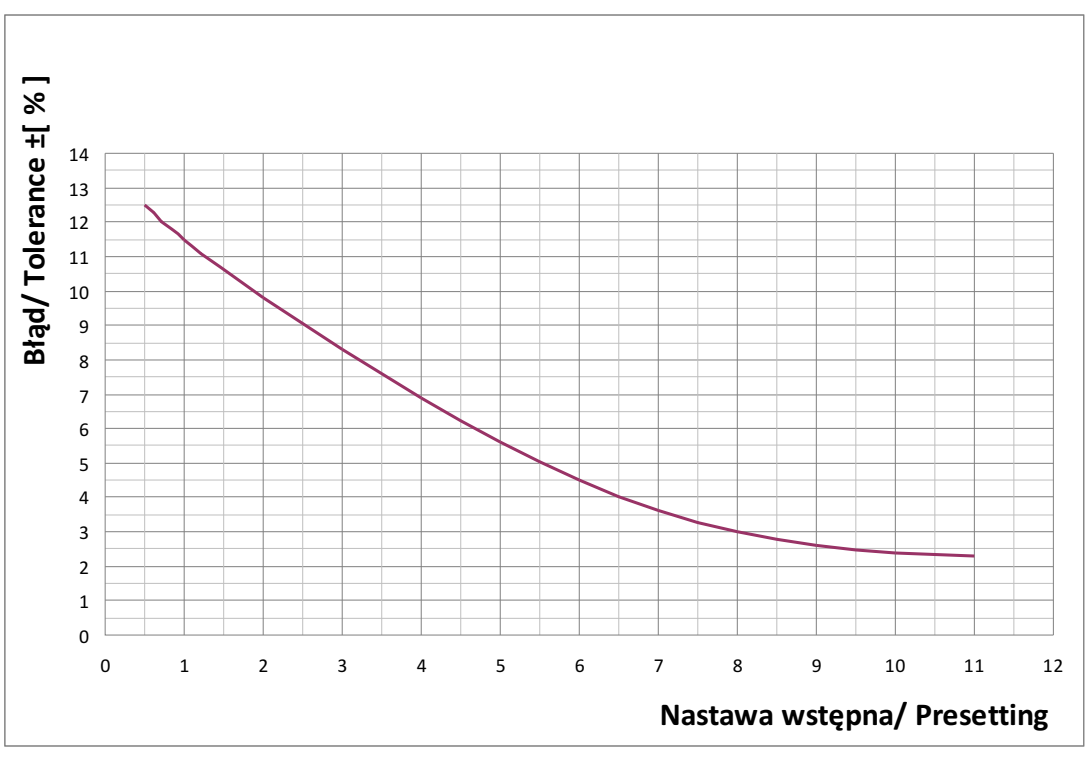

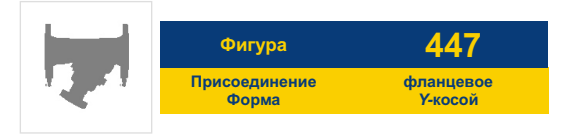

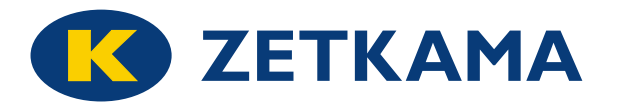

# **ЗАВИСИМОСТЬ ДАВЛЕНИЯ ОТ ТЕМПЕРАТУРЫ**

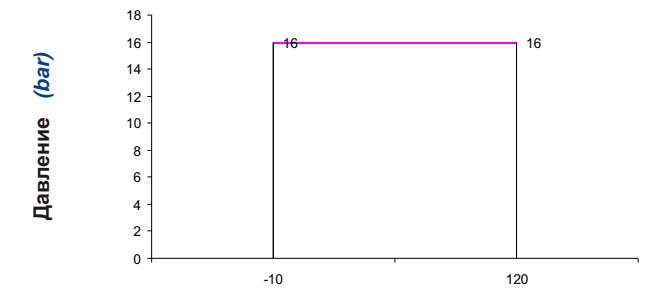

**Допустимый предел работы PN 16 EN-GJL-250**

**Температура** *(*°*C)* 

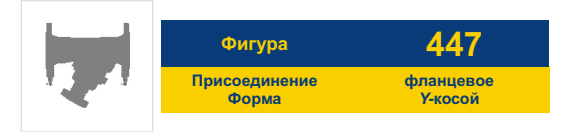

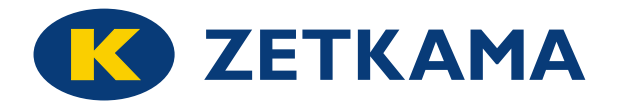

# **ИЗМЕРИТЕЛЬНЫЙ ПРИБОР T550**

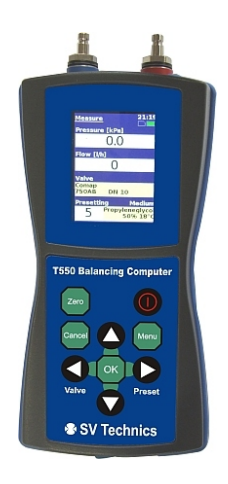

- электронный прибор для измерений и гидравлической балансировки отопительных систем и систем охлаждения
- экран QWGA RGB 2,2 дюйма, 240 x 320 пикселей, подсветка экрана
- в памяти прибора сохраняются все характеристики балансовых вентилей ZETKAMA
- возможность корректировки носителей и работы с выполненными проектами
- проект измерений с возможностью распечатки отчета
- более детальная информация см. руководство пользователя

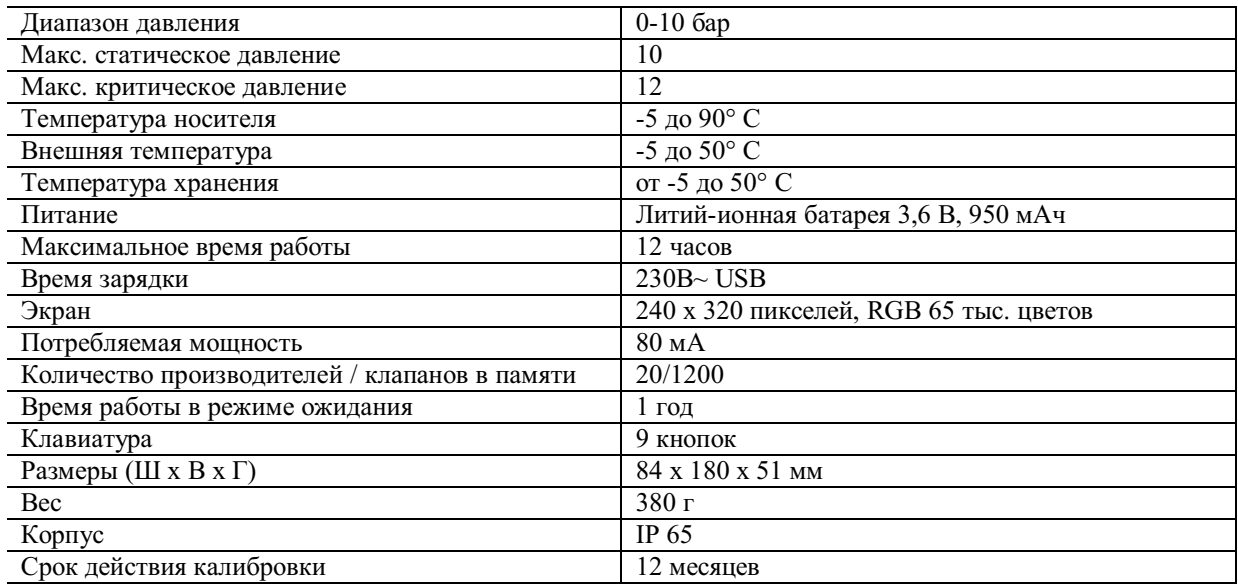

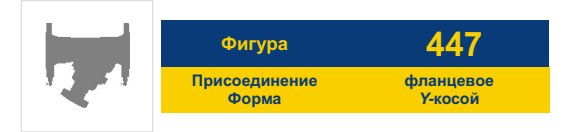

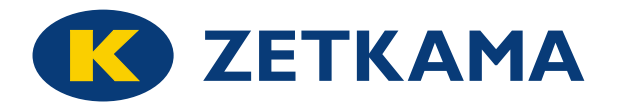

# **ЗАВИСИМОСТЬ ДАВЛЕНИЯ ОТ ТЕМПЕРАТУРЫ ИЗМЕРИТЕЛЬНЫЙ ПРИБОР SBS5000 MS /** *PRESSURE-TEMPERATURE RATINGS*

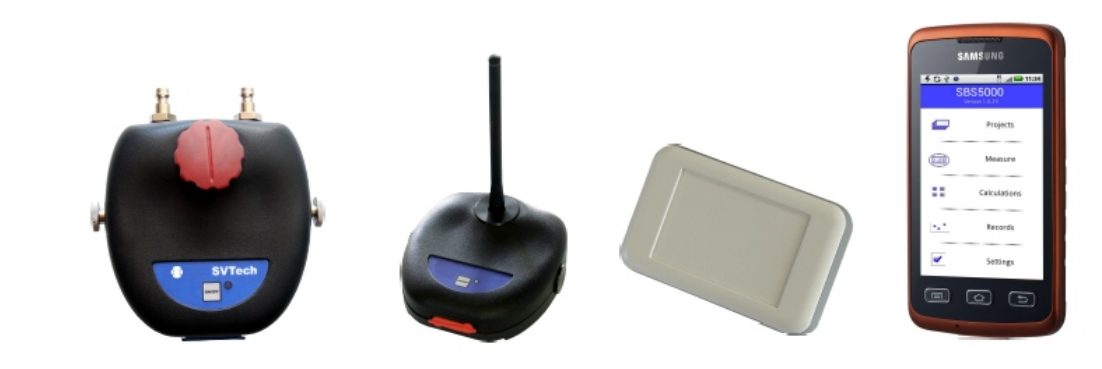

- устройство работает на базе системы Android OS
- радиосвязь между измерительным модулем, маршрутизатором и КПК
- очень точное измерение благодаря датчику разницы давлений и 24-битной обработке данных
- предназначен для очень точных измерений при очень низком дифференциальном давлении
- работа с проектами, имеет возможность основных расчетов
- возможность ведения реестров
- питание от литий-ионной батареи
- устройство имеет многоязычное программное обеспечение
- в памяти прибора записаны все характеристики балансовых вентилей ZETKAMA
- более детальная информация см. руководство пользователя

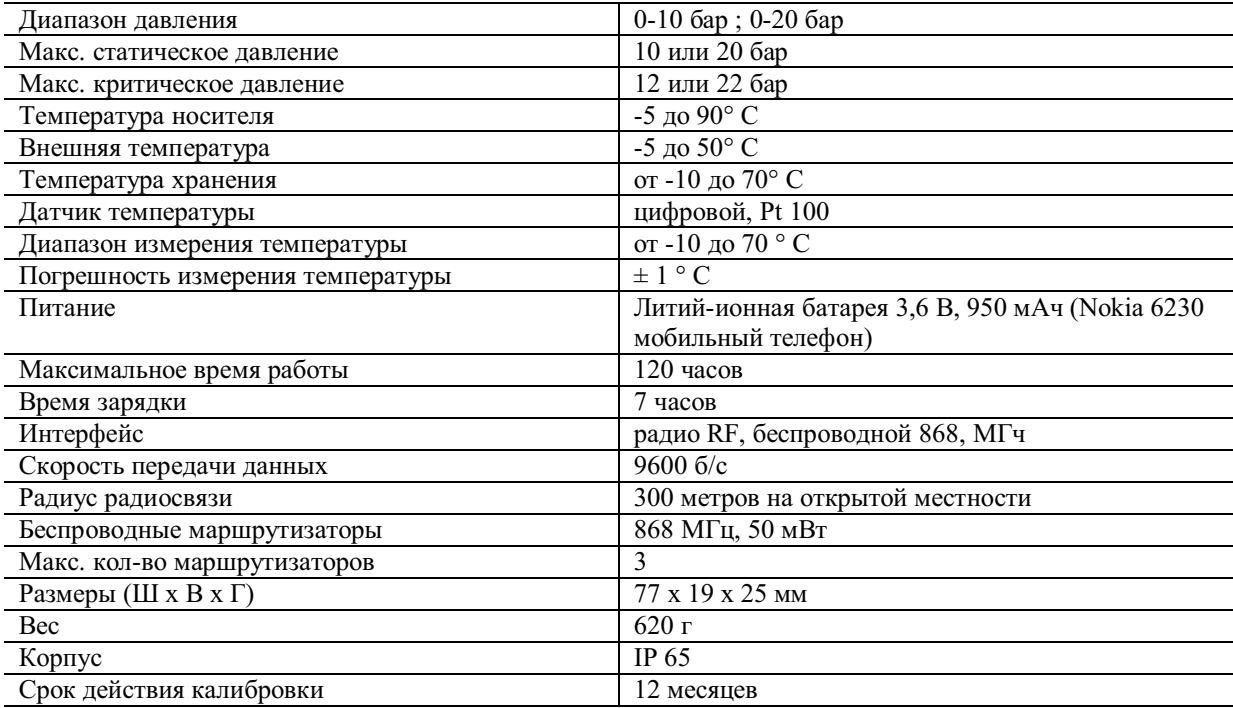

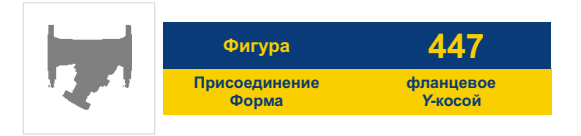

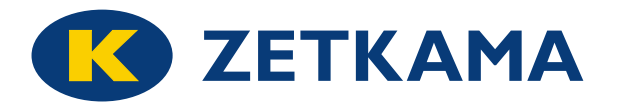

# **ИСПОЛНЕНИЯ**

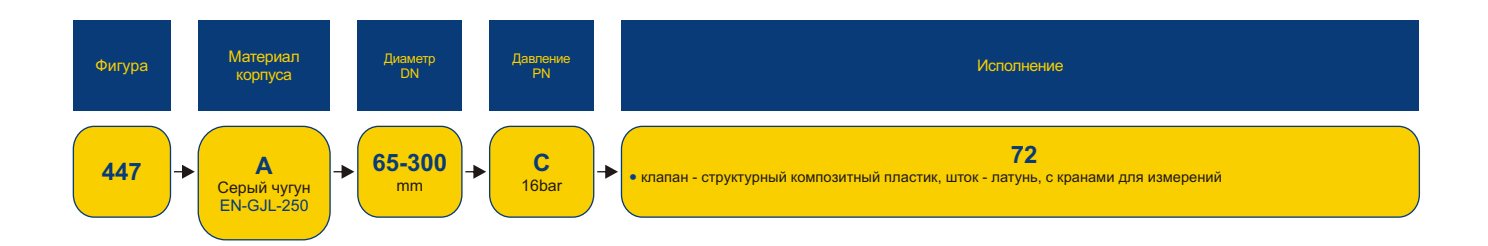

# **ЗАКАЗ**

Чтобы сделать заказ используйте наше обозначения

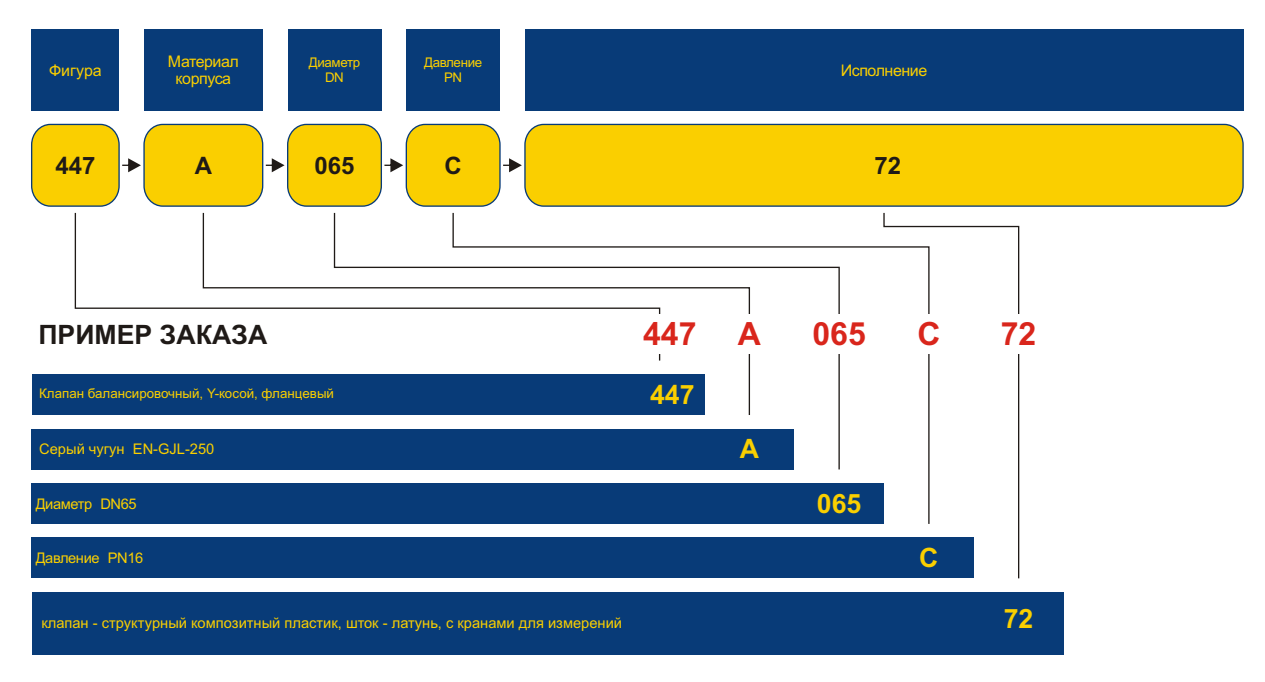